# The flushend package

Sigitas Tolušis sigitas@vtex.lt

v2.0 from 2014/03/03

## 1 Introduction

The package is used to balance columns on any page in twocolumn mode. By default it is switched on at the end of document. It is expected to work with footnotes, top floats and column break before one line section title.

## 2 Usage

Just load the package to balance the last page: that's all. To balance some page in middle of document use command \flushcolsend at that page.

\flushend

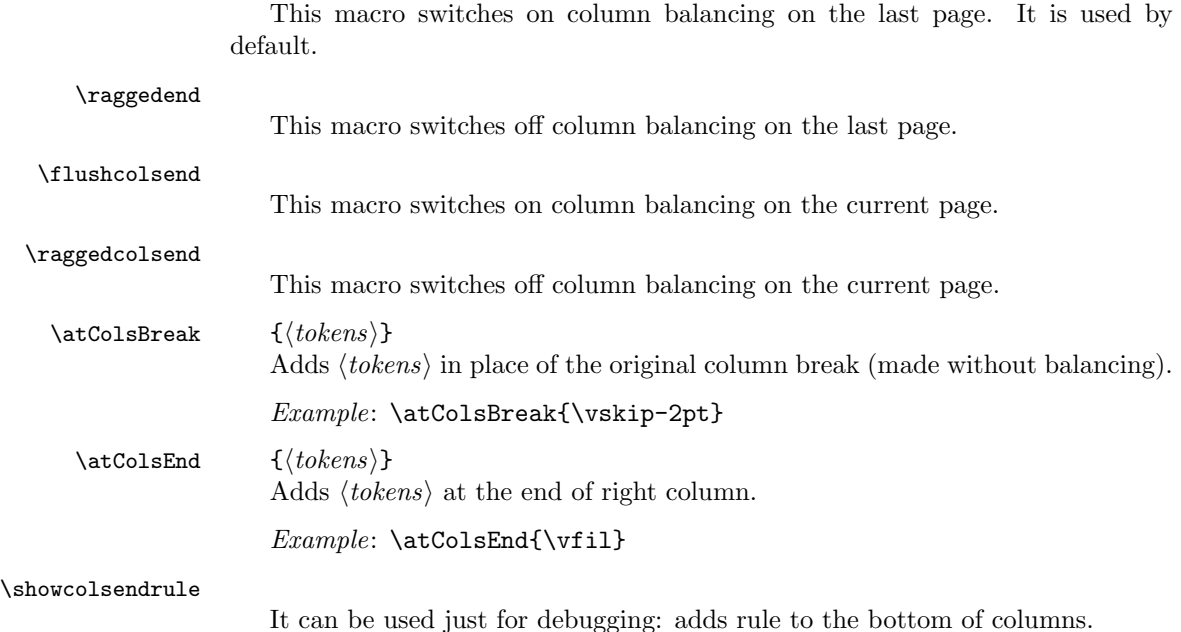

### 2.1 Package options

autobase It is used to guess \baselineskip value on original columns break.

noauto It is used to switch off the previous option behaviour.

debug Adds rules to the bottom of columns (just for debugging) and leftcolumn break place. Adds some additional log info.

## 3 Implementation

```
1 \NeedsTeXFormat{LaTeX2e}
                               2 \ProvidesPackage{flushend}[2014/03/03 v2.0 Balancing columns in twocolumn mode]
                               3 \newif\if@auto@baselineskip \@auto@baselineskiptrue
                               4 \newif\if@balance@debug \@balance@debugtrue
                               5 \DeclareOption{autobase}{\global\@auto@baselineskiptrue}
                               6 \DeclareOption{noauto}{\global\@auto@baselineskipfalse}
                               7 \DeclareOption{debug}{\global\@balance@debugtrue}
                               8 \ProcessOptions
                               9 \newskip\flushend@@lastskip@a
                              10 \newskip\flushend@@lastskip@b
                              11 \newskip\flushend@@lastskip@c
                              12 \newcount\flushend@@penalty@a
                              13 \newdimen\flushend@@lastkern@a
                              14 \newdimen\var@@temp@spread
                              15 \newdimen\var@@temp@a
                              16 \newdimen\flushend@@page@rule \flushend@@page@rule\z@
                              17 \def\showcolsendrule{\global\flushend@@page@rule=.4pt}
          \to\to\infty (float size) This value is used to catch possible float on right column top.
                              18 \gdef\top@@floatbox@min{4\topskip}
                              19 \newbox\flushend@@varbox@a
                              20 \newbox\flushend@@varbox@c
                              21 \newbox\flushend@@tempbox@a
                              22 \newbox\flushend@@tempbox@c
                              23 \@ifundefined{@viper}{\newbox\@viper}{}
                              24 \@ifundefined{hold@viper}{\newbox\hold@viper}{}
                              25 \newtoks\atColsBreak \atColsBreak={}
                              26 \newtoks\atColsEnd \atColsEnd={}
                              27 \@ifundefined{fmt@box@adds}{\def\fmt@box@adds#1{#1}}{}
                              28 \@ifundefined{fmt@vbox@adds}{\def\fmt@vbox@adds[#1]#2{#2}}{}
\remove@lastbox@at@balancing It is used to remove empty box at the right column end.
                              29 \gdef\remove@lastbox@at@balancing{%
                              30 \unskip\unkern\unpenalty
                              31 \unskip\unkern\unpenalty
```

```
32 \unskip\unkern\unpenalty
```
{\setbox\z@\lastbox}%

\unskip\unkern\unpenalty

\unskip\unkern\unpenalty

```
36 \unskip\unkern\unpenalty
```

```
37 }
```
Macros used in debug mode.

\def\show@@box#1{%

```
39 \bgroup
40 \showboxbreadth=20000\showboxdepth=20000%
41 \showbox#1\relax
42 \egroup
43 }
44 \def\wlog@balance@debug#1{\if@balance@debug \wlog{#1}\fi}
45 \def\log@box@inf{<box\theta#1>(\the\h+1+\the\dpi#1)x\the\wd#1}46 \let\show@@box@next\@gobble
```
To get more or less proper result we need to know about footnotes at the left column end, top floats at the right column top, skips and so on. This part of the package is responsible for such analysis.

```
47 \gdef\analyze@lastbox@box#1{%
48 \setbox\flushend@@varbox@a\vbox{%
49 \unvbox#1%
50 \global\flushend@@lastskip@a\lastskip
51 \unskip
52 \global\var@@temp@a\lastkern
53 \unkern
54 \global\flushend@@penalty@a\lastpenalty
55 \unpenalty
56 \ifdim\lastskip>\z@
57 \global\flushend@@lastskip@a\lastskip
58 \overline{15}59 \unskip
60 \ifdim\lastkern>\z@
61 \global\var@@temp@a\lastkern
62 \overline{\phantom{a}} \fi
63 \unkern
64 \ifnum\lastpenalty>\z@
65 \global\flushend@@penalty@a\lastpenalty
66 \fi
67 \unpenalty
68 \global\setbox\flushend@@tempbox@a\lastbox
69 }%
70 \wlog@balance@debug{^^J::analyze@lastbox@box::\log@box@info{#1}%
71 ^^J ::unvbox: \log@box@info{\flushend@@varbox@a}%
72 ^^J::lastbox: \log@box@info{\flushend@@tempbox@a}%
73 ^^J::lastskip: \the\flushend@@lastskip@a;
74 lastkern: \the\var@@temp@a;
```

```
75 lastpenalty: \the\flushend@@penalty@a
```

```
76 }%
                      77 }
\analyze@leftcolumn@box \{\langle box \rangle\}78 \gdef\analyze@leftcolumn@box#1{%
                      79 \splittopskip\z@ \vfuzz\maxdimen \vbadness\maxdimen
                      80 \flushend@@lastskip@b\ht#1%
                      81 \wlog@balance@debug{^^Jmainbox: \log@box@info{#1}}%
                      82 \setbox\flushend@@varbox@a\vbox{%
                      83 \unvbox#1%
                      84 \global\flushend@@lastskip@a\lastskip
                      85 \unskip
                      86 \global\flushend@@lastkern@a\lastkern
                      87 \unkern
                      88 \global\flushend@@penalty@a\lastpenalty
                      89 \unpenalty
                      90 \global\setbox\flushend@@tempbox@a\lastbox
                      91 }%
                      92 \advance\flushend@@lastskip@b -\ht\flushend@@varbox@a
                      93 \advance\flushend@@lastskip@b -\ht\flushend@@tempbox@a
                      94 \wlog@balance@debug{.-box: \log@box@info{\flushend@@varbox@a}%
                      95 ^^J.-lastbox: \log@box@info{\flushend@@tempbox@a}%
                      96 ^^J.-lastskip: \the\flushend@@lastskip@a;
                      97 lastkern: \the\flushend@@lastkern@a;
                      98 lastpenalty: \the\flushend@@penalty@a
                      99 ^^J.-diff: \the\flushend@@lastskip@b
                     100 }%
                     101 \check@@footnoterule@@box\flushend@@tempbox@a\flushend@@lastskip@b\flushend@@varbox@a
                     102 \check@@baselineskip@@skip\flushend@@lastskip@a\flushend@@lastskip@b\flushend@@lastskip@c
                     103 \ifvoid\flushend@@tempbox@a
                     104 \ifdim\ht\flushend@@varbox@a>\topskip
                     105 \flushend@@lastskip@b\ht\flushend@@varbox@a
                     106 \var@@temp@a\ht\flushend@@varbox@a
                     107 \loop
                     108 \setbox\flushend@@tempbox@c\vsplit\flushend@@varbox@a to\var@@temp@a
                     109 \ifvoid\flushend@@varbox@a
                     110 \setbox\flushend@@varbox@a\vbox{\unvbox\flushend@@tempbox@c}%
                     111 \advance \var@@temp@a -3\p@
                     112 \else
                     113 \var@@temp@a=-1\p@
                     114 \qquad \qquad \text{if}115 \ifdim \var@@temp@a>\z@
                     116 \repeat
                     117 \setbox\flushend@@varbox@a\vbox{\unvbox\flushend@@varbox@a}%
                     118 \setbox\flushend@@tempbox@c\vbox{\unvbox\flushend@@tempbox@c}%
                     119 \advance\flushend@@lastskip@b -\ht\flushend@@varbox@a
                     120 \advance\flushend@@lastskip@b -\ht\flushend@@tempbox@c
                     121 \wlog@balance@debug{..--box: \log@box@info{\flushend@@tempbox@c}%
                     122 \text{``J..--lastbox: } \log \text{dbox@info} {\text{lushend@Qvarbox@a}}\%123 ^^J..--diff: \the\flushend@@lastskip@b}%
```
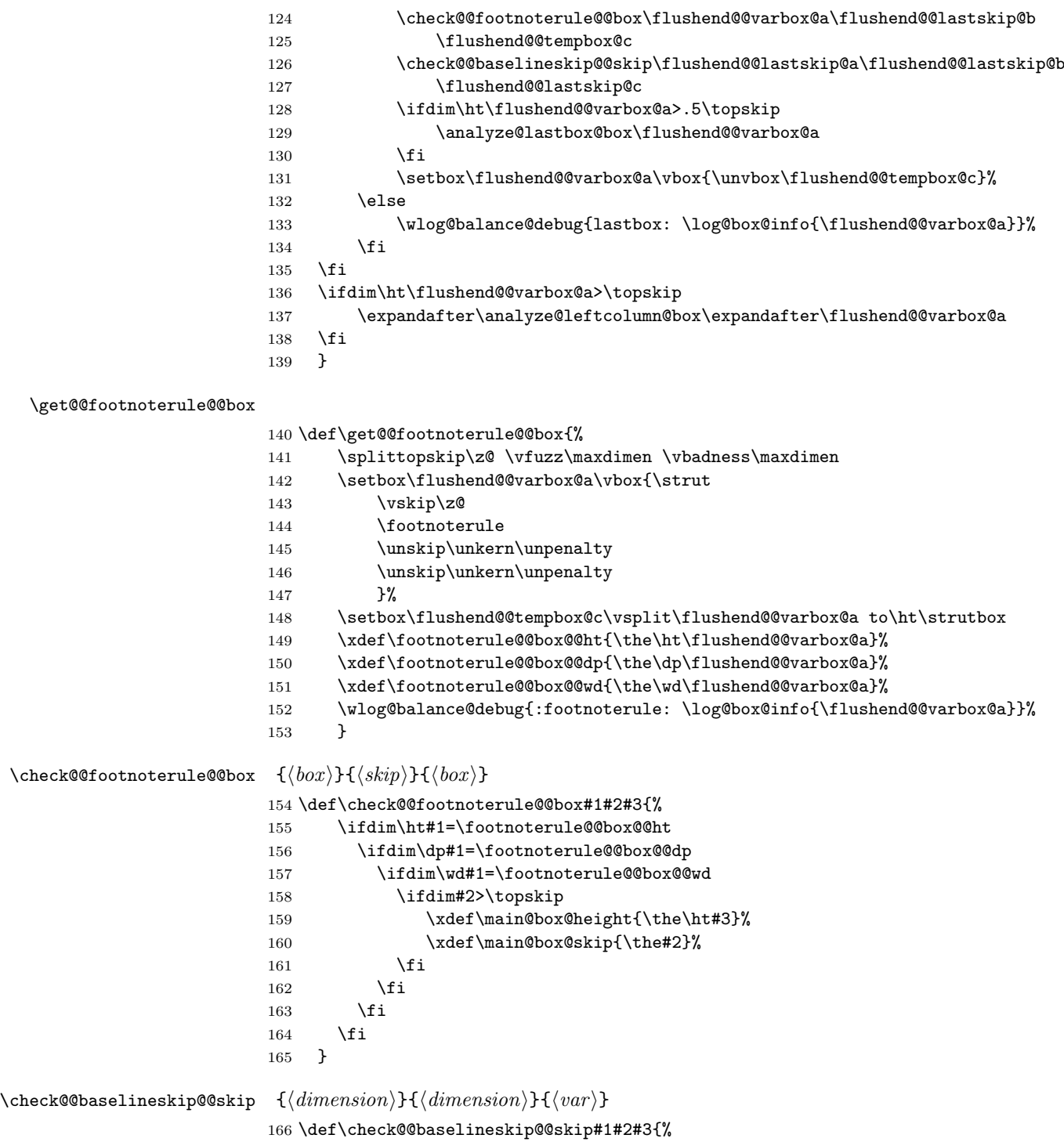

```
167 \ifdim#1>\z@
168 \ifdim#2>\z@
169 \global#3=\the#1%
170 \gdef\check@@baselineskip@@skip##1##2##3{}%
171 \setminusfi
172 \overrightarrow{f_1}<br>173 }
173 }
```
#### \analyze@rightcolumn@box  $\{\langle box \rangle\}$

```
174 \def\analyze@rightcolumn@box#1{%
175 \bgroup
176 \xdef\top@@floatbox@ht{\z@}%
177 \xdef\top@@floatbox@skip{\z@}%
178 \xdef\top@@section@skip{\z@}%
179 \splittopskip\z@ \vfuzz\maxdimen \vbadness\maxdimen
180 \wlog@balance@debug{^^J(R)mainbox: \log@box@info{#1}}%
181 \var@@temp@a3\p@
182 \setbox\flushend@@varbox@a\vbox{\strut
183 \vskip\z@
184 \unvcopy#1%
185 }%
186 \splittopskip\z@
187 \setbox\flushend@@tempbox@c\vsplit\flushend@@varbox@a to\ht\strutbox
188 \flushend@@lastskip@a\ht\flushend@@varbox@a
189 \loop
190 \flushend@@lastskip@b\ht\flushend@@varbox@a
191 \setbox\flushend@@tempbox@c\vsplit\flushend@@varbox@a to\var@@temp@a
192 \ifvoid\flushend@@tempbox@c
193 \dvance \var@@temp@a 3\p@
194 \ifdim\var@@temp@a>\flushend@@lastskip@b
195 \var@@temp@a=-1\p@
196 \quad \text{if}197 \else
198 \setbox\flushend@@tempbox@c\vbox{\unvbox\flushend@@tempbox@c}%
199 \ifdim\ht\flushend@@tempbox@c>\top@@floatbox@min
200 \advance\flushend@@lastskip@b -\ht\flushend@@tempbox@c
201 \advance\flushend@@lastskip@b -\ht\flushend@@varbox@a
202 \xdef\top@@floatbox@skip{\the\flushend@@lastskip@b}%
203 \flushend@@lastskip@b\flushend@@lastskip@a
204 \advance\flushend@@lastskip@b -\ht\flushend@@varbox@a
205 \ddvance\flushend@@lastskip@b -\top@@floatbox@skip
206 \xdef\top@@floatbox@ht{\the\flushend@@lastskip@b}%
207 \var@@temp@a=3\p@
208 \else
209 \advance\flushend@@lastskip@b -\ht\flushend@@tempbox@c
210 \advance\flushend@@lastskip@b -\ht\flushend@@varbox@a
211 \ifdim\ht\flushend@@tempbox@c>\topskip
212 \else
213 \xdef\top@@section@skip{\the\flushend@@lastskip@b}%
214 \qquad \qquad \int fi
```
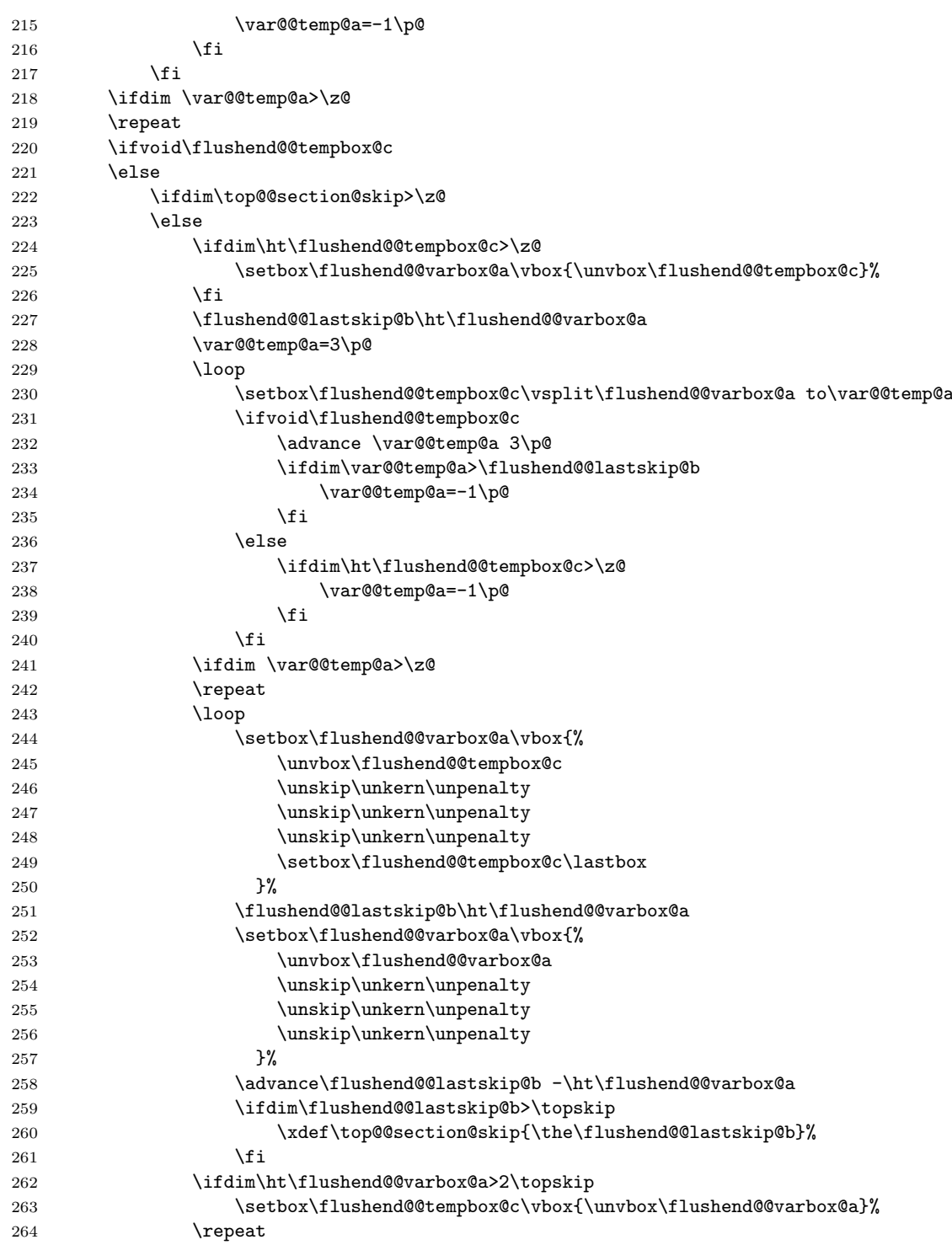

7

 $265$  \fi  $266$  \fi 267 \egroup 268 } \last@outputdblcol Columns balancing of the twocolumn mode page. 269 \def\last@outputdblcol{% 270 \if@firstcolumn 271 \global \@firstcolumnfalse 272 \global \setbox\@leftcolumn \box\@outputbox  $273$  \else 274 \global \@firstcolumntrue 275 \@tempdima\ht\@leftcolumn 276 \splittopskip\topskip \splitmaxdepth\maxdepth 277 \var@@temp@spread=\wd\@outputbox 278 \if@auto@baselineskip 279 %% Trying guess baselineskip value on column break 280 \get@@footnoterule@@box 281 \xdef\main@box@height{\the\ht\@leftcolumn}% 282 \xdef\main@box@skip{\z@}% 283 \global\flushend@@lastskip@c\z@ 284 \setbox\flushend@@varbox@a\vbox{\unvcopy\@leftcolumn}% 285 \analyze@leftcolumn@box\flushend@@varbox@a 286 \setbox\flushend@@varbox@a\vbox{\unvcopy\@outputbox}% 287 \analyze@rightcolumn@box\flushend@@varbox@a 288 \ifdim\main@box@skip>\z@ 289 \splittopskip\z@ 290 \setbox\flushend@@varbox@a\vsplit\@leftcolumn to\main@box@height  $291$  \else 292 \setbox\flushend@@varbox@a\box\@leftcolumn  $293 \overline{\text{1}}$ 294 \ifdim\var@@temp@spread>\z@ 295 \setbox\@outputbox\vbox{\strut  $296$   $\forall$  vskip $\zeta$ 297 \unvbox\@outputbox 298  $}$   $}$ 299 \splittopskip\z@ 300 \setbox\flushend@@tempbox@c\vsplit\@outputbox to\ht\strutbox 301 \ifdim\top@@floatbox@skip>\z@ 302 \setbox\flushend@@tempbox@c\vsplit\@outputbox to\top@@floatbox@ht 303 \setbox\flushend@@tempbox@c\vbox{\unvbox\flushend@@tempbox@c}%  $304 \quad \text{If}$ 305 \setbox\@tempboxa\vbox{% 306 \unvbox\flushend@@varbox@a 307 \unskip\unkern\unpenalty 308 \vskip\flushend@@lastskip@c 309 \the\atColsBreak 310 \hrule\@height\flushend@@page@rule width\columnwidth 311 \ifdim\top@@section@skip>\topskip 312 \vskip\top@@section@skip

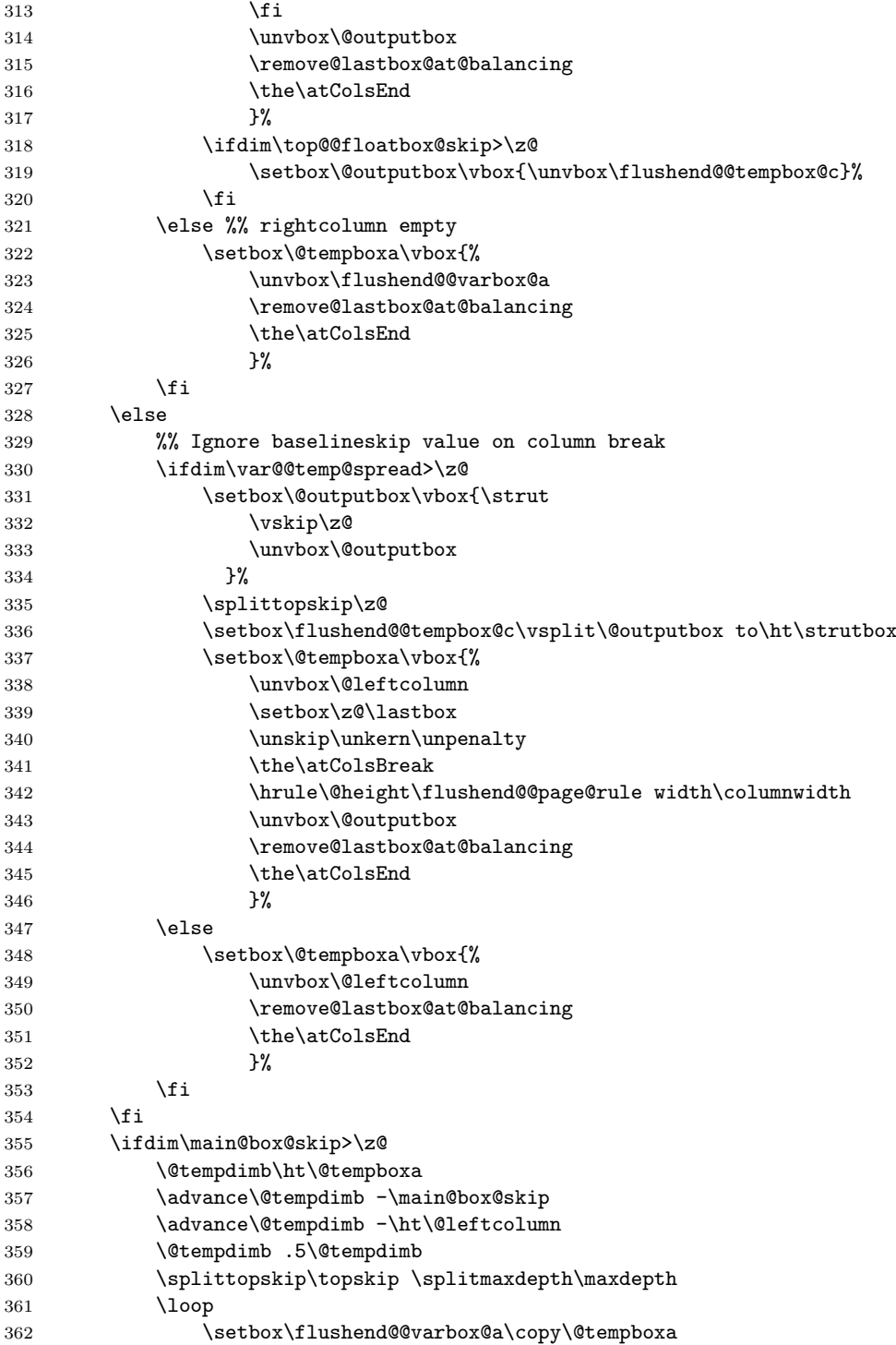

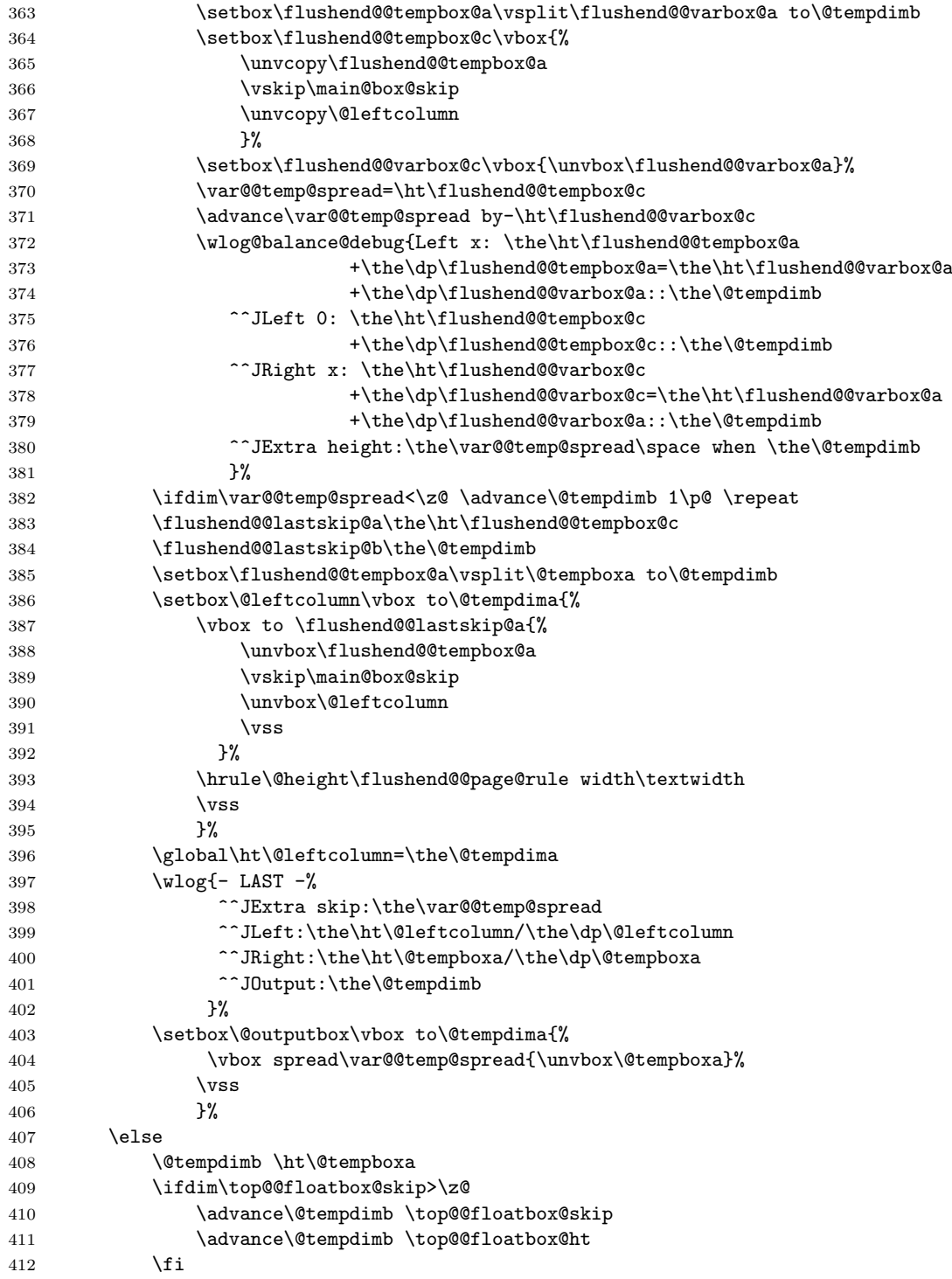

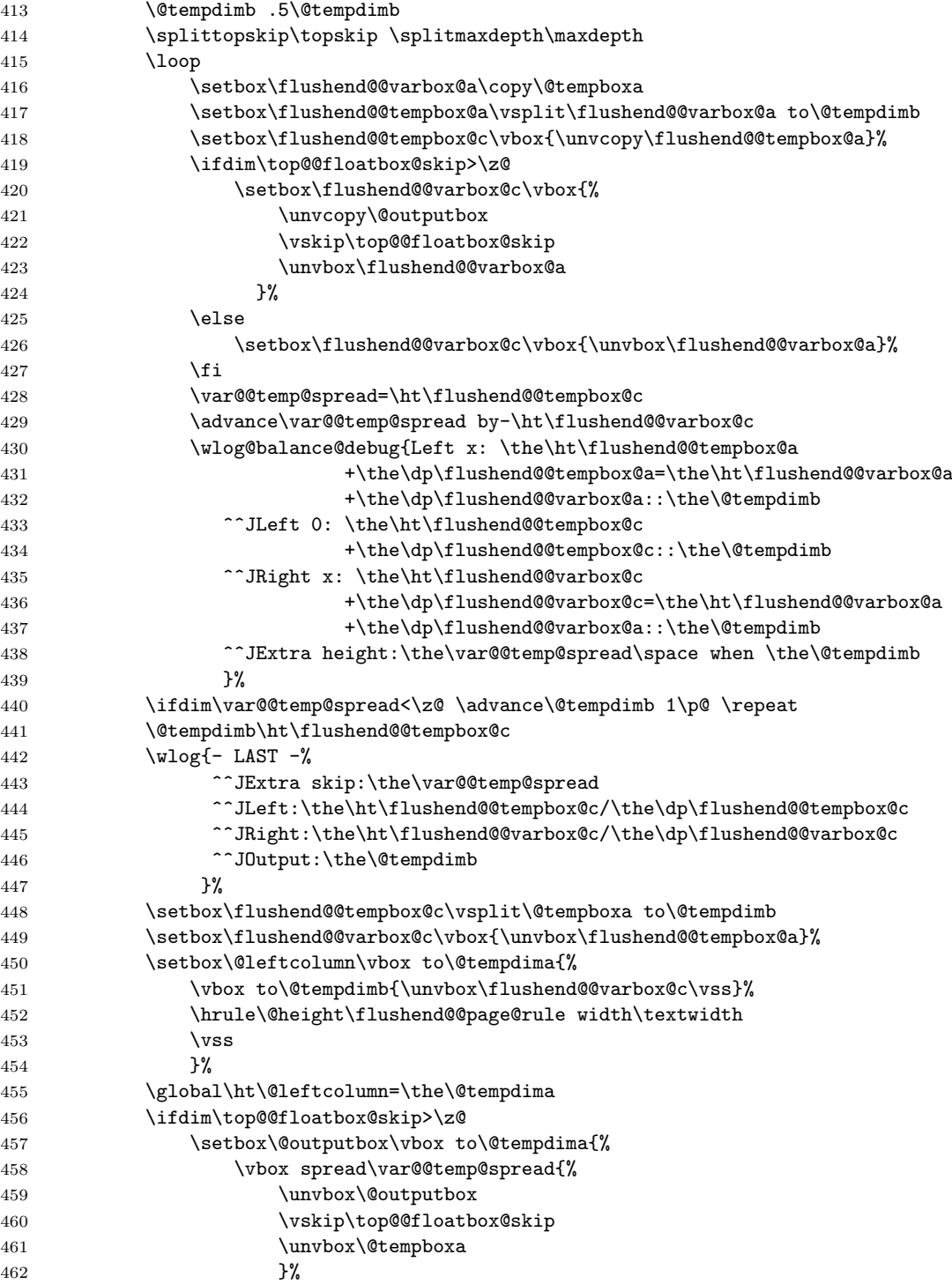

```
463 \veess
464 }%
465 \else
466 \setbox\@outputbox\vbox to\@tempdima{%
467 \vbox spread\var@@temp@spread{\unvbox\@tempboxa}%
468 \quad \text{Vss}<br>469 \quad \text{Vss}469 }%
470 \overline{\text{f}i}471 \fi
472 \setbox\@outputbox \vbox {%
473 \hb@xt@\textwidth {%
474 \hb@xt@\columnwidth {%
475 \fmt@box@adds{\box\@leftcolumn}\hss}%
476 \hfil
477 \vrule \@width\columnseprule
478 \hfil
479 \hb@xt@\columnwidth {%
480 \fmt@box@adds{\box\@outputbox}\hss}%
481 \frac{1}{2}482 }%
483 \global\let\@outputdblcol\saved@orig@@outputdblcol
484 \global\atColsEnd{}%
485 \ifvoid\hold@viper
486 \else
487 \setbox\@outputbox\vbox{\box\hold@viper\box\@outputbox}%
488 \fi
489 \@combinedblfloats
490 \@outputpage
491 \begingroup
492 \@dblfloatplacement
493 \@startdblcolumn
494 \@whilesw\if@fcolmade\fi
495 {\@outputpage\@startdblcolumn}%
496 \ifvoid\@viper
497 \else
498 \global\setbox\@viper\vbox{%
499 \vskip-\stripsep
500 \unvbox\@viper
501 } }502 \csname @viperoutput\endcsname
503 \overline{\phantom{a}} \fi
504 \endgroup
505 \fi
506 }
```
Adds default balancing of the last page at the end of document.

```
507 \usepackage{etoolbox}
508 \AtBeginDocument{%
509 \global\let\saved@orig@@outputdblcol\@outputdblcol
510 \global\let\balanced@@outputdblcol\last@outputdblcol
```

```
511 \preto\enddocument{\let\@outputdblcol\balanced@@outputdblcol}%
512 \appto\footnoterule{\vskip\z@}%
```
}

User interface commands for the balancing pages.

```
514 \def\flushcolsend{\global\let\@outputdblcol\last@outputdblcol}
515 \def\raggedcolsend{\global\let\@outputdblcol\saved@orig@@outputdblcol}
516 \def\flushend{\global\let\balanced@@outputdblcol\last@outputdblcol}
517 \def\raggedend{\global\let\balanced@Outputputdblcol\saved@orig@Outputputdblcoll\518 \if@balance@debug
519 \showcolsendrule
520 \fi
```